## **WINMORET**

# **WINMORET**

version 1.0 (c) 1995 Sylvain Hogue

## **ENGLISH**

**or/ou**

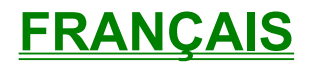

## **INDEX**

Winmoret version 1.0 (c) copyright 1995 . Calendrier perpétuel.

- · INTRODUCTION
- · INFORMATIONS
- · ÉTENDUES et LIMITES
- · CONVERSION
- · COMMANDES
- · BIBLIOGRAPHIE
- · CRÉDITS
- · ENREGISTREMENT
- · RÉFÉRENCE

 $\equiv$ 

#### **INTRODUCTION**

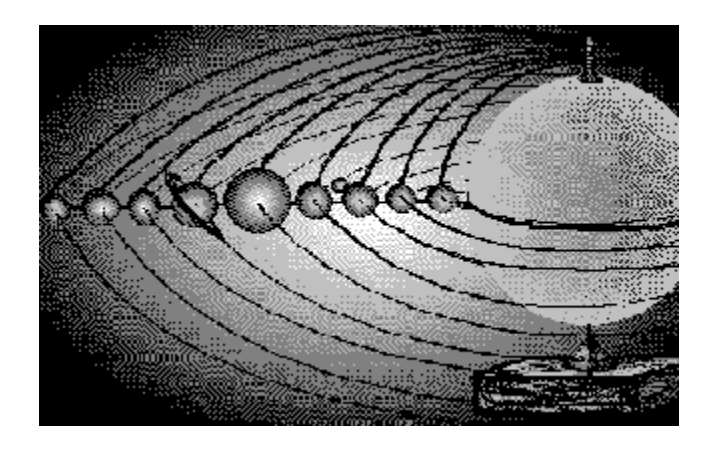

Winmoret est un calendrier perpétuel conçu pour répondre aux besoins des généalogistes et des historiens. Sa facilité d'utilisation le rend accessible à tous.

Winmoret permet de présenter plusieurs types de CALENDRIERS. Entre autres : le calendrier grégorien, le calendrier julien, le calendrier musulman, le calendrier hébraïque ainsi que le calendrier *républicain* français. Il est aisé de convertir une date (voir conversion ) dun calendrier à un autre.

Il y a une sélection de 3 dates d'entrée en vigueur pour le calendrier grégorien : soit la standard en octobre 1582, soit celle de la France en décembre 1582 ou celle du Royaume-Uni en septembre 1752.

Également pour le choix du calendrier grégorien du Royaume-Uni, Winmoret permet la présentation du calendrier selon l'ancien ou le nouveau style pour les années antérieures à 1752.

Pour se conformer aux différents styles de présentation, il est possible de faire débuter la semaine par Dimanche ou par Lundi(voir commencement).

La période couverte par les différents calendriers s'étend sur 5000 ans (voir étendues et limites).

Winmoret est un logiciel bilingue qui peut être utilisé en anglais ou en français (voir langage).

Finalement Winmoret est un partagiciel (voir shareware), vous

pouvez l'utiliser pour une période de 30 jours; si vous le trouvez utile, il serait requis que vous vous enregistriez (voir enregistrement).

#### **CALENDRIER**

 << De deux choses lune, l'autre le soleil >> Jacques Prévert

Depuis l'origine de l'homme celui-ci a tenté de mesurer le temps. C'était primordial pour anticiper les mouvements migratoires des animaux, les cycles de croissance des plantes ou le défilement des saisons. Plus tard lorsque les sociétés se sont développées, le calendrier est devenu un instrument de cohésion sociale en réglementant le cycle des activités journalières et les fêtes.

Généralement la conception des calendriers se base sur des observations astronomiques. Plus particulièrement sur les mouvements du soleil et de la lune. Le problème associé à ces phénomènes célestes est que la révolution de la terre autour du soleil et celle de la lune autour de la terre ne sont pas des multiples de l'unité de mesure qu'est la journée. La terre prend 365.24 jours à révolutionner autour du soleil et la lune 29.53 jours en moyenne à tourner autour de la terre.

L'homme dans sa quête de la maîtrise du temps a déployé des efforts d'ingéniosité pour parvenir à concilier ces différents cycles. Chaque culture a développé sa propre réponse à ce défi. Ainsi il a existé et existe une multitude de calendriers. Beaucoup ont disparu (Inca, Egyptien, Républicain). Il existe donc 3 grands types de calendrier soit 1) lunaire comme le calendrier musulman 2) solaire comme les calendriers julien et grégorien 3) luni-solaire comme l' hébraïque.

Le calendrier lunaire est basé sur le cycle de révolution de la lune autour de la terre soit environ 29 jours et demi. Les mois alternent donc de 29 à 30 jours. L'année de 12 mois ne comporte que 354 jours.

Le calendrier solaire est basé sur le cycle de révolution de la terre autour du soleil soit environ 365 jours et quart.

Le calendrier luni-solaire utilise les mois lunaires 29 et 30 jours mais apporte des ajustements afin de correspondre au cycle solaire. Par exemple, le calendrier hébraïque peut avoir des années comportant 353, 354, 355, 383, 384 ou 385 jours.

#### **JULIEN**

Le calendrier julien fut instauré en 45 av JC sous l'instigation de Jules César. Ce calendrier était destiné à remplacer les différents calendriers qui régnaient dans l'empire romain à l'époque et qui étaient sources de confusion.

Ce calendrier utilisait les mois tels que nous les connaissons maintenant (sauf pour juillet nommé en l'honneur de Jules César et Août nommé en l'honneur de l'empereur Auguste). Il tenait compte de la course de 365 jours et quart de la terre autour du soleil et, à tous les 4 ans, il comportait une journée de plus (année bissextile).

Une autre particularité de ce calendrier fut l'instauration du 1 janvier comme premier jour de l'année. Car à l'époque presque chaque région avait un début d'année différent. Et lors de cette première année, pour faire concilier les saisons, l'année 1 dura 445 jours.

Au fil des conquêtes romaines, il fut adopté par l'Europe entière jusqu'à l'adoption du calendrier grégorien. Il a été en vigueur jusqu'en 1918 en Russie. De nos jours, il est utilisé par l'église Orthodoxe.

#### **GRÉGORIEN**

Le calendrier grégorien fut adopté principalement pour pallier au manque de précision du calendrier julien. Le calendrier julien se fonde sur une année de 365.25 jours, alors qu'en réalité l'année est de 365.242199 jours. Donc à chaque année, il se produit un décalage de près de 11 minutes. Ce décalage, année après année, devient de plus en plus considérable (18 heures de décalage par siècle).

Le calendrier grégorien propose de retrancher 3 jours par tranche de 400 ans. De cette façon, l'écart devient de 1 jour par 3000 ans. En 1582, l'écart était rendu à 11 jours. Le pape Grégoire XIII, sous les recommandations de ses astronomes, instaura le calendrier grégorien qui prit la relève du calendrier julien en enlevant 11 jours. Ainsi le 4 octobre 1582 fut suivi du 15 octobre 1582. De plus il fut décrété que les années séculaires (divisibles par 100 ex. 1700, 1800) ne seraient pas bissextiles, sauf si ces années se divisent par 400 (1600, 2000).

L'adoption du calendrier grégorien se fit aussitôt pour l'Italie, l'Espagne et le Portugal. Quelques mois plus tard pour la France en décembre 1582 et au cours des 2 années suivantes par la Belgique, la Suisse et l'Allemagne catholique.

Cependant il y avait de fortes résistances pour les pays protestants. Ce qui fit dire à l'astronome Kepler que <<les protestants préféraient être en désaccord avec le soleil qu'en accord avec le pape>>.

Finalement en 1700 l'Allemagne protestante l'adopta, l'Angleterre en 1752, la Suède en 1753, le Japon en 1873, l'Egypte en 1875, la Chine en 1912, la Russie en 1918 et la Grèce en 1923. Aujourd'hui il est en vigueur pour fins civiles dans presque toutes les parties du globe.

#### **ISLAMIQUE**

Le calendrier islamique est utilisé de nos jours dans tous les pays musulmans. Il commence le 16 juillet 622 de notre ère par la fuite de Mahomet à Médine. Le calendrier Islamique est lunaire. L'année comporte 354 jours répartis en 12 mois de 29 et 30 jours respectivement. Cependant pour concorder avec le cycle de 29.53059 jours de la lune, il faut ajouter une journée supplémentaire aux années 2, 5, 7, 10, 13, 16, 18, 21, 24, 26 et 29 de chaque cycle de 30 ans. Ces années, appelées abondantes, ont un 12ième mois qui comporte 30 jours au lieu de 29 jours.

## **HÉBRAÏQUE**

Le calendrier hébraïque est de type solaire lunaire car il s'inspire des lunaisons et du cycle solaire. Il est composé de mois comprenant 29 jours (appelés mois défectifs) et 30 jours (mois abondants). Le mois débute avec le premier croissant de lune (appelé molad en hébreu).

Le calendrier hébraïque doit se conformer à plusieurs règles. Entre autres, la fête de Pâque juive (qui est toujours à la même date) se doit de tomber après l'équinoxe du printemps. Donc pour satisfaire à cette exigence, il faut parfois ajouter un treizième mois avant le mois d'Adar qui devient alors Vé-adar. Comme le calendrier est fait d'une série de cycles de 19 ans, on ajoute le mois supplémentaire aux années 3, 6, 8, 11, 14, 17 et 19 de chaque cycle (ces années sont appelées embolistiques).

De plus il y a des restrictions sur le début de l'année, une année ne peut débuter par un mercredi, vendredi ou dimanche car il y a des fêtes qui tomberaient le jour du Sabbat. Donc il faut commencer l'année le jour suivant, ou parfois, le jour précédent. Il y a 3 autres raisons qui font débuter l'année autrement, elles sont reliées à l'heure de la molad et ont pour but de respecter les cycles lunaires et solaires.

Pour accommoder ces restrictions, il y a deux mois dans l'année dont la longueur peut être changée, soit le mois de Khechvan (2ième mois) qui est de 29 jours et le mois de Kislev (3ième mois) qui est de 30 jours. Ce qui signifie que l'année peut avoir six longueurs différentes, soit de 353 jours avec le mois de Kislev défectif (année minimale), de 354 jours (année normale), ou de 355 jours avec le mois de Khechvan abondant (année pleine); les années embolistiques peuvent avoir quant à elles 383, 384 ou 385 jours.

Ce n'est qu'au 10ième siècle de notre ère que furent divulguées les règles de calcul du calendrier. Le début du calendrier a pour origine la création du monde, qui selon les hébreux, date de plus de 5755 ans (l'année 5755 chevauche 1994 et 1995).

#### **STYLE**

Le 1 janvier est la date du début du Nouvel An, cependant, au cours des siècles, le Nouvel An a été célébré à différentes dates. Lors de l'instauration du calendrier julien le Nouvel An était le 1 janvier. À partir du 7ième siècle, le début de l'année fut le 25 décembre. Au 13ième siècle, le 25 mars (l'Annonciation) fut considéré comme premier de l'an.

Le premier janvier redevint le début de l'année par la suite pour l'Allemagne en 1544, la France en 1564, la Russie en 1725 et le Royaume-Uni en 1752.

Pour le Royaume-Uni, c'est-à-dire l'Angleterre et toutes ses colonies, comme les Etat-Unis, le Canada Anglais, l'Australie et toutes les possessions africaines, il exitait avant 1752 un début d'année commençant le 25 mars (appelé année légale) et un autre débutant le 1 janvier (appelé année historique). Pour fins administratives, l'année commençait le 25 mars et se terminait le 24 mars (appelé vieux style). Mais pour d'autres fins, elle commençait le 1 janvier et se terminait le 31 décembre (nouveau style).

Donc par exemple, pour une date notée de la manière suivante: le 12 février 1712/3, cela signifie que selon le nouveau style cela est le 12 février 1713 tandis que pour l'ancien style c'est le 12 février 1712 car l'année commence le 25 mars. Dans les registres, cette notation est utilisée. Pour les dates du 25 mars au 31 décembre il n'y a aucune différence entre le nouveau et l'ancien style.

Ce qui signifie qu'en 1751, un an avant l'adoption du grégorien, pour le Royaume-Uni, l'année selon l'ancien style eut 9 mois et une semaine.

Winmoret permet l'affichage de l'année selon l'ancien style pour le Royaume-Uni pour les années antérieures à 1752. (voir style - commande)

## **FÊTES**

Pour les calendriers *islamique* et *hébraïque* les fêtes sont à dates fixes. Voici une liste non exhaustive des différentes fêtes.

#### ISLAMIQUE

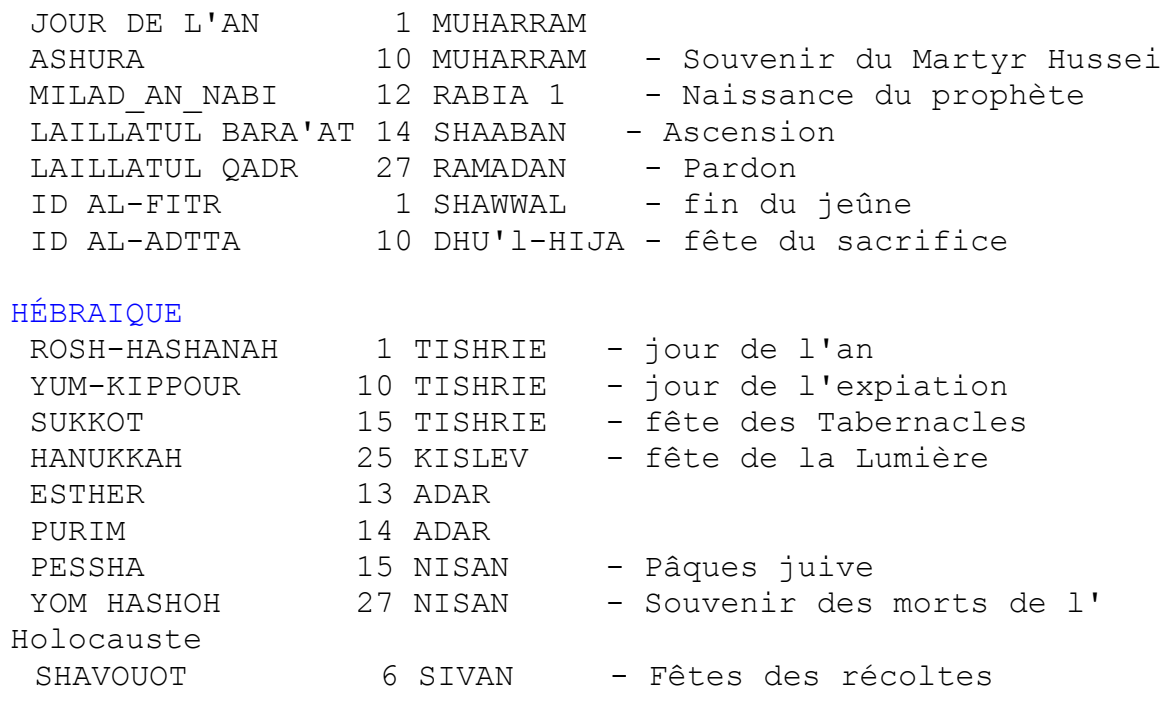

Pour les fêtes du calendrier grégorien seule Pâques a été considérée.

#### **RÉPUBLICAIN**

Le calendrier républicain fut instauré suite à la Révolution française en 1792. Il débuta à l'équinoxe d'automne le 22 septembre 1792, jour de proclamation de la République Française.

Il comprend 12 mois de 30 jours ainsi que 5 jours supplémentaires appelés les Sansculotides. Ce sont des jours de fêtes et lors d'année bissextile il y en a un 6ième. Ce sont le jour de la Vertu, le jour du Génie, le jour du Travail, le jour de l'Opinion, le jour des Récompenses et le sixième, le jour de la Révolution.

Chaque mois comprend des semaines de 10 jours appelées décades. Les jours sont les suivants dans l'ordre : primidi, duodi, tridi, quartidi, quintidi, sextidi, septidi, octodi, nonidi et décadi.

Les mois sont nommés d'après le cycle des saisons françaises. Ainsi pour l'hiver: Nivôse, Pluviôse et Ventôse; pour le printemps: Germinal, Floréal et Prairial; pour l'été: Messidor, Thermidor et Fructidor; et enfin pour l'automne: Vendémiaire, Brumaire et Frimaire.

Il fut en usage en France et aussi dans certaines régions de l'Allemagne à l'ouest du Rhin. Cependant la France retourna au calendrier Grégorien le 1 janvier 1806 suite à un décret de Napoléon. Il dura donc 13 ans et l'année 14 eut 3 mois et 10 jours.

## **PÂQUES**

La fête de Pâques commémore la résurrection du Christ. A l'origine elle était fixée le 25 mars. Lors du concile de Nicée en 325 de notre ère, il fut décrété que Pâques serait en fonction des lunaisons et devait être le premier dimanche après la première pleine lune qui vient après l'équinoxe vernal. Cependant pour les Protestants il existe une autre manière de déterminer Pâques. Il y a plusieurs fêtes mobiles qui sont tributaires de Pâques:

 l'Ascension : 40 jours après Pâques (élévation du Christ) Pentecôte : 50 jours après Pâques (descente du St-Esprit aux apôtres)

 la Trinité : Dimanche qui suit la Pentecôte (Sainte Trinité) Les Rameaux : 7 jours avant Pâques Mercredi des Cendres : 40 jours avant Pâques (début du Carême)

Pour savoir la date de Pâques pour une année donnée voir PÂQUES - COMMANDES.

#### **TYPES**

Les différents types de calendrier présentés sont grégorien, julien, islamique, hébraïque et républicain. Pour le grégorien, il y a un choix de 3 dates d'implantation, soit celle standard en octobre 1582, celle de la France en décembre 1582, ou celle du Royaume-Uni en 1752.

Lorsque l'on démarre Winmoret, le calendrier de l'année en cours s'affiche et la date du jour figure sur fond jaune. Par la suite, si l'on choisit un autre type de calendrier, le calendier présenté sera en fonction de la conversion du premier jour de l'année. (voir conversion ). Lorsque l'on sauvegarde les options, le type de calendrier choisi est dès lors chargé lors du redémarrage de Winmoret.

## **COMMANDES**

Les différentes commandes utilisées pour faire fonctionner Winmoret sont:

FICHIER

IMPRIMER **LANGUE** 

**OPTIONS** 

COMMENCEMENT STYLE - COMMANDE **SAUVEGARDE** 

TYPES

TYPES

ANNÉE

ANNÉE PÂQUES-COMMANDES

AIDE

ENREGISTREMENT

#### **PÂQUES - COMMANDE**

Le choix de la commande Pâques dans le menu active une boîte de dialogue. Cette boîte de dialogue permet d'afficher le jour du dimanche de Pâques pour n'importe quelle année entre 1583 et 5000 pour le calendrier grégorien. C'est la fête de Pâques déterminée selon l'Église Catholique romaine (voir Pâques).

> **PAQUES** (A) 2040 1 AVRIL 2040 EXIT OK SORTIE

VOICI LA BOITE DE DIALOGUE

Chaque élément important de la boîte est identifié par des lettres.

A fenêtre de l'année désirée, on peut l'inscrire avec le clavier

B Flèches de défilement de l'année lorsque l'on place la souris sur une des flèches. Si l'on clique sur le bouton gauche l'année dans la fenêtre augmentera d'une unité dans le cas de la flèche du haut ou sera diminuée d'une année dans le cas de la flèche du bas. Si lon maintient le bouton droit enfoncé, les années se défileront plus rapidement.

C Fenêtre d'affichage de la date de Pâques correspondant à l'année affichée.

D Bouton de sortie

E Bouton d'acceptation de la valeur dans la boîte d'année

F Enfin un dessin de fleur réalisé par l'auteur

## **STYLE - COMMANDE**

Cette option permet pour les années antérieures à 1752, du calendrier *grégorien* anglais, de présenter les années selon le nouveau ou l'ancien style.

## **COMMENCEMENT**

Selon le genre de calendrier, celui-ci peut commencer la semaine par Dimanche (valeur par défaut) ou bien par Lundi. Cette option permet d'adapter la présentation pour que la semaine débute le Dimanche ou le Lundi.

#### **SAUVEGARDE**

Cette option permet de sauvegarder les choix faits pour le commencement de la semaine, pour le style de calendrier ainsi que pour le type de calendrier. Il suffit de cocher cette option et en quittant (avec la commande Quitter) les options sont sauvegardées. Ainsi lors de l'utilisation suivante de Winmoret, celui-ci affichera automatiquement le type, le commencement ainsi que le style choisis. Si cette option est désactivée, seules les options sauvegardées antérieurement seront maintenues et activées à la sortie.

## **IMPRIMER**

Cette commande imprime le calendrier en cours, sur une page avec la police de caractères courrier.

## **LANGUE**

Winmoret est un logiciel bilingue, il peut être utilisé en français ou en anglais. Lorsque l'on utilise cette commande pour changer du français à l'anglais ou de l'anglais au français, les fois suivantes le logiciel démarre era dans la langue choisie.

#### **ENREGISTREMENT**

Winmoret est offert à \$ 15.00. Ce montant est payable en dollars canadiens pour les résidents canadiens. Pour ceux habitant à l'extérieur du Canada il faut payer en dollars US. A cela s'ajoutent des frais de \$ 3.00 pour la manutention et la poste.

Libellez votre chèque ou mandat-poste à l'ordre de SYLVAIN HOGUE et postez à l'adresse suivante:

 SYLVAIN HOGUE C.P. 1452 Succ. St-Martin Laval (Québec) Canada H7V 3P7 (COMPUSERVE go SWREG # id 7139) L'option fichier vous permet d'imprimer cette feuille et de compléter le bon de commande suivant:

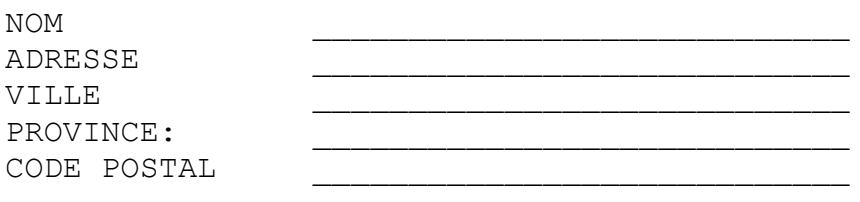

DISQUETTE  $3\frac{1}{2}$   $5\frac{1}{4}$   $-$ 

#### **CONVERSION**

Pour effectuer une conversion de date, il suffit de placer la souris sur la date désirée est de double-cliquer à l'aide du bouton gauche. Voici une partie de la boîte de dialogue qui apparaît

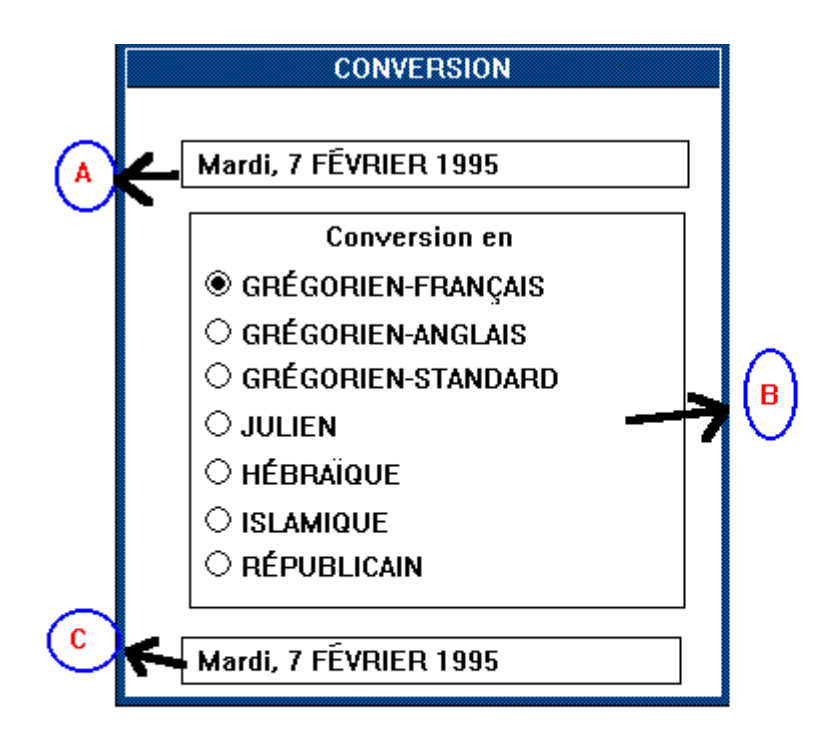

Dans la fenêtre du haut, au point A la date choisie apparaît. Ensuite en faisant circuler le bouton sur les différents calendriers présentés au point B, la date convertie dans le calendrier selectionné apparaît dans la fenêtre du bas au point C.

Lorsqu'un calendrier n'est pas actif pour une date donnée (voir étendues et limites ) alors le bouton de sélection ne s'active pas.

Ensuite, pour voir le calendrier converti, il suffit de cliquer à l'aide du bouton gauche sur le bouton représentant des jumelles. Ce qui aussitôt affiche le calendrier et place sur fond jaune la date convertie.

Enfin pour quitter, il suffit de cliquer sur le bouton de sortie.

## **ANNÉE**

Pour afficher une année donnée d'un calendrier il suffit de choisir la commande ANNÉE dans l'item DATE du menu et d'inscrire l'année désirée. Si on déborde les limites (voir étendues et limites) du calendrier une boîte de dialogue affiche l'année limite pour ce calendrier.

Pour augmenter ou diminuer d'une année le calendrier, la commande Suivante ou Précédente de l'item DATE du menu doit être utilisée.

## **ÉTENDUES et LIMITES**

Sous Winmoret les limites et étendues pour les conversions des différents calendriers sont les suivantes:

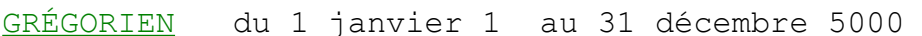

JULIEN du 1 janvier 1 au 25 novembre 5000

ISLAMIQUE du 1 muharam 1 au 1 dhû'l-qa'da 4513 (1)

HÉBRAÏQUE du 1 tichri 3764 au 29 kislev 8761 (2)

RÉPUBLICAIN du 1 vendémiaire 1 au 10 nivôse 14 (3)

(1) correspondant en grégorien du 16 juillet 622 au 31 décembre 5000.

(2) correspondant en grégorien du 15 septembre 3 au 31 décembre 5000.

(3) correspondant en grégorien du 22 septembre 1792 au 31 décembre 1805.

#### **BIBLIOGRAPHIE**

FÊTES ET CALENDRIERS Les rythmes du temps de Hélène Bénichou édition Mercure de France 1992. Très bon livre sur les calendriers. Je le recommande à tous.

OLD STYLE AND NEW STYLE DATE. Mike Spathaky, 1995. Un fichier dans le Forum Généalogie chez Compuserve. Une explication claire du nouveau et ancien style.

Une foule de renseignements ont été trouvés dans les 3 encyclopédies suivantes: ENCYCLOPÉDIE LAROUSSE ENCYCLOPÉDIE UNIVERSALIS ENCYCLOPÉDIE BRITANNICA

Enfin d'autres livres sur les religions musulmanes et hébraïques ont été utilisés.

## **CRÉDITS**

Je voudrais remercier les personnes suivantes pour leur apport à Winmoret:

Dupuis, Michel : pour son aide.

Legros, Normand : pour ses magnifiques dessins du sablier et de la tirelire.

Saint-Denis, Jean-Claude : pour sa révision finale.

Sterl, Patrick : pour ses commentaires et sa bière.

Et finalement j'aimerais dédier ce logiciel à mon père qui est décédé pendant l'élaboration de Winmoret.

#### **SHAREWARE**

Le terme shareware (partagiciel en français) désigne un mode de distribution. Il est fondé sur le principe de l'évaluation avant l'achat. En fait, cela signifie que le logiciel que vous avez entre les mains n'est pas gratuit, vous avez une période de 30 jours pour l'évaluer et s'il satisfait à vos besoins, vous avez alors à vous enregistrer et à acquitter le coût du logiciel (voir enregistrement ).

Si pour quelques raisons après la période d'évaluation vous décidez de ne pas vous enregistrer, vous devez, dans ce cas, retirer le logiciel de votre ordinateur. Ce mode de distribution a l'avantage d'être économique, ce qui nous permet de refiler les économies aux utilisateurs.

Vous pouvez distribuer gratuitement ce logiciel.

#### **LICENCE**

Winmoret version 1.0 (1995) est un logiciel protégé par la loi sur les droits d'auteur du Canada (copyright) ainsi que par les lois internationales sur le copyright. Donc toute utilisation non autorisée (au-delà de trente jours) constitue une violation de la loi sur les droits d'auteur.

Vous pouvez distribuer ce logiciel, mais en aucun cas vous ne pouvez altérer le contenu des fichiers. Winmoret est constitué des fichiers winmoret.exe et winmoret.hlp. Ces fichiers doivent être considérés comme faisant partie d'un tout. Ils ne peuvent être distribués l'un sans l'autre.

Winmoret ne fait pas partie du domaine public. Winmoret a été développé et demeure la propriété de Sylvain Hogue à Laval, Québec Canada. Si l'utilisateur utilise le logiciel au-delà de la période d'essai de 30 jours, il doit s'enregistrer; le coût est de \$15.00 canadiens pour les résidents du Canada et de \$15.00 US pour toute personne hors du Canada.

Ce produit est licencié tel quel sans garantie aucune sur le fonctionnement ou la performance du produit. En utilisant Winmoret, vous convenez que ni Sylvain Hogue, ni les officiers, administrateurs, employés, ou toute autre personne reliée, ne seront responsables, pour vous ou pour toute personne reliée, du dommage causé par le fonctionnement ou le dysfonctionnement du logiciel, même si nous sommes avertis de l'existence d'une telle possibilité de dommage.

Un coût de distribution peut être chargé pour la manutention et le transport tant que ce coût ne dépasse pas \$ 8.00 CAN ou \$ 8.00 US pour l'extérieur du Canada.

Vous pouvez me contacter à Sylvain Hogue C.P. 1452 Succ. St-Martin Laval (Québec) Canada H7V 3P7 CIS: 102072,2260 Tél.: (514) 629-6921 (svp après 20:00 H heure de l'est) (c) 1995 Sylvain Hogue.

## **INDEX**

Winmoret version 1.0 copyright 1995 . A longlasting calendar

- · INTRODUCTION
- · INFORMATIONS
- · SPAN & LIMITS
- · CONVERSION
- · COMMANDS
- · BIBLIOGRAPHY
- · CREDITS
- · REGISTER
- · LICENCE

#### **INTRODUCTION**

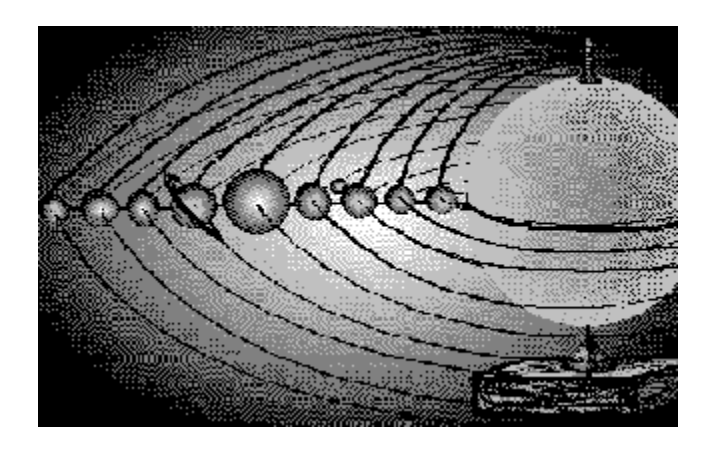

Winmoret is a perpetual calendar made to meet the needs of genealogists and historians. But everybody can use Winmoret.

Winmoret can show differents kinds of calendars : the gregorian, the julian, the islamic, the hebrew and the french républicain calendar. You can convert any date from one calendar to another kind of calendar (see conversion).

You can select for the gregorian calendar 3 differents dates of beginning:the standard in october 1582, the french in december 1582 and the U.K in september 1752.

Also for the gregorian calendar of the U.K you can choose to see the calendar in the new or old style for the years before 1752.

For your conveniance you can choose to begin the week with Sunday or Monday (see beginning).

Winmoret shows a span of 5000 years see (span & limits)

Winmoret is a bilingual software it can be used in english or french (see language ).

Winmoret is a shareware (see shareware) you have 30 days to evaluate Winmoret. If you like this software you should register (see register).

#### **CALENDAR**

From the beginnings of life, men tried to measure time. It was important for anticipating the migration of animals, cycle of the crops. Later when the society emerged, the calendar was a tool for the social cohesion by regulating activities and feasts.

The calendar was based on astronomical observations of the sun and the moon. The problem is that the revolution of the earth around the sun and the revolution of the moon around the earth are not multiples of the unit day. The earth takes 265.24 days to turn around the sun and the moon takes an average 29.53 days to turn around the earth.

Each culture developed its own answer to this task. Many calendars were produced since the beginning, many disappeared (Maya, Egyptian, French Républicain). There are 3 categories of calendar:

> lunar like the islamic calendar. solar like the julian and gregorian lunar-solar like the hebrew

The lunar calendar is based on the cycle of the revolution of the moon around the earth. The months have 29 and 30 days and the year has 354 days.

The solar calendar is based on the cycle of the revolution of the earth around the sun.

The solar-lunar calendar uses months of 29 and 30 days like the lunar calendar but makes adjustments in order to conform to the solar cycle. An example is the hebrew calendar which has years with 353, 354, 355, 383, 384 and 385 days.

#### **JULIAN**

The julian calendar was instituted in 45 BC by Julius Caesar. At this time there was many discrepancies in the different calendars under the roman empire.

This calendar takes into account the revolution of the earth around the sun, the year has 365 days. And every four year, another day is added (leap year).

Also this calendar fixes the first day of January as the New-Year's Day. In those times, each regions had a different New-Year's Day. In order to reconcile the seasons the first year of the julian calendar last 445 days.

This calendar was adopted by the Europe until the adoption of the gregorian calendar. Today it in use by the Orthodox Church.
#### **GREGORIAN**

The gregorian calendar was adopted to correct the lack of precision of the julian calendar. The julian calendar is based on a year of 365.25 days, we know that the year has 365.242199 days. At each year, it produces a gap of near 11 minutes, at the end of a century the gap becommes 18 hours.

The gregorian calandar proposes to subtract 3 days at each 400 years. This produces a gap of only 1 day each 3000 years. In 1582 the gap was 11 days. The Pope Gregory XIII, under the recommendations of his astronomers, established the gregorian calendar, it took 11 days off the julian calendar, then the 4 th october was followed by the 15 th october. It was stated that the secular years (divisible by 100, ex: 1700, 1800 etc) will not be leap years except the years divisible by 400 ( 1600, 2000, 2200 etc).

Italy, Spain and Portugal adopted the gregorian calendar immediately. Few months later France adopted this calendar and within the next 2 years by Belgium, Switzerland and the German Catholic states. In the Protestant country the reluctance on adopting the new calendar was so strong that the astronomer Kepler said that the Protestants are more willing to be desagree with the sun than to be agree with the Pope. In 1700 the Protestant Germany adopted the gregorian calendar, England in 1752, Sweeden in 1753, Japan in 1873, Egypt in 1875, China in 1912, Russia in 1918 and Greece in 1923. Now nearly all the world uses the gregorian calendar for civil business.

## **ISLAMIC**

The islamic calendar is in use in all the muslim countries. It begins on july 16 th 622 with the flight of Muhammad to Medina. The islamic calendar is lunar, the year has 354 days with months of 29 and 30 days alternately.

But to reconcile with the lunar cycle of 29.53059 days, we have to add a day in the years 2,5,7,10,13,16,18,21,24,26 and 29 at each cycle of 30 years. These years called kabisha have a last month of 30 days instead of 29 days.

#### **HEBREW**

The hebrew calendar is solar-lunar, it has months of 29 days (defective month) and 30 days(abundant month) respectively. Monthsbegin with the first quarter's moons, it's called molad.

The hebrew calendar has to meet many strictness. Because the feast of Passover (hebrew easter) must be after the spring equinox. Sometimes it has to add a month before Adar then Adar became Ve-adar and the month added is called Adar. This occur of the years 3,6,8,11,14,17 and 19 of each cycle of 19 years, these years are embolismic. The hebrew calendar is a succesion of cycles of 19 years. It began at the creation of the world assumed by the Genesis near 5755 years ago ( the year 5755 is on 1994 and 1995).

Also it has another restrictions, the first day of the year may not fall on Wednesday, Friday or Sunday if this occurs, the new year is postponed to the following days, or occasionnaly moved to the previous day. They are 3 more restrictions based on the hour of the molad.

To follow thess rules, we must sometime add a day to Chesvan to make it abundant( 30 days instead of 29 days) and then the year is full or remove a day to Kislev to make it defective (29 days instead of 30 days) and then the year is minimal.

The same rules applies for the embolismic year. This means that the years can have six possible lenghts 353 for the minimal year, 354 for the regular, 355 for the full and for the embolismics years: 383,384,385 for the minimal, regular and full year respectively.

# **FEAST**

For the *islamic* and the *hebrew* calendar the feast and holliday are in fixed date.

#### ISLAMIC

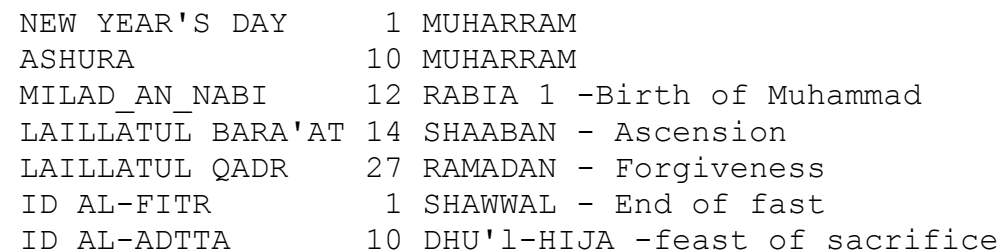

#### HEBREW

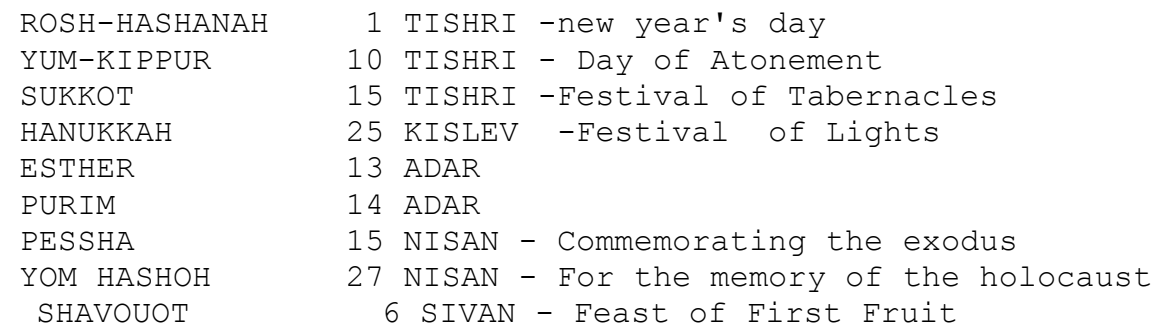

For the Christian see **easter** 

### **REPUBLICAIN**

The french Revolution in 1792 brought a calendar call Républicain. It began at the autumn equinox the 22 September 1792, the day of the proclamation of the French Republic.

It has 12 months of 30 days with 5 extra days (6 in the leap year) at the end the year. These days are called the Sansculotides : day de la Vertue, day du Génie, day du Travail, day de l'Opinion, day des Récompenses and the sixth is day de la Révolution.

Each week have ten days. And the names of the days are in order : Primidi, Duodi, Tridi, Quartidi, Quintidi, Sextidi, Septidi, Octodi, Nonidi and Décadi.

The months was named according to the french seasons. For the winter: Nivôse, Pluviôse and Ventôse; for the Spring : Germinal, Floréal and Prairial; for the summer : Messidor, Thermidor et Fructidor; and for the autumn : Vendémiaire, Brumaire and Frimaire.

This calendar was in use in France and in some regions in Germany until the 31 december 1805. It lasted 13 years and the last year had 3 months and 10 days.

## **EASTER**

Easter is the commemoration of the resurrection of Jesus Christ. At the beginning Easter was fixed on 25 march, but at the Concil of Nicee in 325, it was decreted that Easter will be the first Sunday after the first full moon after the vernal equinox. The Protestan Church and the Orthodox Church have different computings of Easter.

Many Christian feast are related on Easter

Ascention : 40 days after Easter (elevation of Christ) Pentecost : 50 days after Easter ( descent of the Holly Ghost upon the apostles) The Trinity : Sunday after Pentecost Ash-Wednesday: 40 days before Easter

To know when Easter is for a given year see easter-command

#### **STYLE**

Today the new year begin with the first January, but according to different periods the beginning of the years was often at different dates. With the adoption of the julian calendar the first day of year was the first January.

On the 7 th century the year began on 25 december and in the 13th century the 25 March was the beginning of the year.

The first January came back on the beginning of the year for Germany in 1544, France in 1564, Russia in 1725 and the United Kingdom in 1752

The United Kingdom ( England and all it's colonies : United State, Australia, English Canada and all African possesions) had before 1752 two measures for the year:1) a year beginning the 25 March (called civil years) and 2) a year beginning the first January (called historic years). For administrative reasons the year began the 25 March and ended the 24 March ( called Old style). And for reasons of compliance, it have a another year beginning the first January (called New style) in the same time.

For example a date written as the 12 january 1712/3 means that the year was in old style. In the new style the date would be 12 january 1713, but in the old style the year is 1712.

In the registers this notation is often used. For the dates between the 25 march and the 31 december, it make no difference for the year in the old or new style.

The year before 1752, when England took the *gregorian* calendar, had only 9 months and 1 week.

Winmoret can show the calendar in old style for the United Kingdom before 1752 (see style-command ).

## **COMMANDS**

FILES

Print Language

**OPTIONS** 

**Beginning** Style-command Save Setting

TYPES

**Types** 

**YEARS** 

Years Easter-command

**HELP** 

**Registration** 

## **INFORMATIONS**

- · Calendrier
- · Julien
- · Grégorien
- · Islamique
- · Hébraïque
- · Républicain
- · Fêtes
- · Pâques
- Style

# **INFORMATION**

- · Calendar
- $\bullet$   $\frac{\text{Julian}}{\text{Lulian}}$
- · Gregorian
- · Islamic
- · Hebrew
- · Republicain
- · Feast
- · Easter
- · Style

# **PRINT**

This command prints the showing calendar on one page using the courier font.

## **LANGUAGE**

Winmoret is bilingual, it can be used in English or in French. When you use this command to change the language, the choice is kept for the next time you use Winmoret.

## **BEGINNING**

Some calendars begin the week with Monday, this options is to change the beginning of the week. The default value for the beginning of the week is Sunday.

## **STYLE-COMMAND**

This option allows for the years before 1752 of the Gregorian calendar for the U.K to show in old or new  $\frac{\text{style}}{\text{style}}$ .

## **SAVING SETTING**

When this option is activated, all the choices about the beginning of the week, the style and the type of calendar are kept for the next session of Winmoret. But you have to quit with the command Exit on the menu of Winmoret to validate your choice.

#### **TYPE**

The different types of calendar are Gregorian, Julian, Islamic , Hebrew , and Republicain . For the Gregorian you have a choice of 3 adoption dates: The standard by the Pope in October 1582, the date of France in December 1582 and the date of the U.K in 1752.

When Winmoret starts, the selected calendar (see save setting) appears and today's date figures on a yellow background. Then when you change the calendar with this command the year of the new calendar is function of the conversion of the first day of the year of the old calendar.

To have a more complete conversion see conversion.

## **EASTER-COMMAND**

The choice of Easter in the menu allows you to know for a given year the Easter Sunday for any year of the gregorian calendar between 1583 and 5000 (see Easter ). When this command is selected a dialog box appears

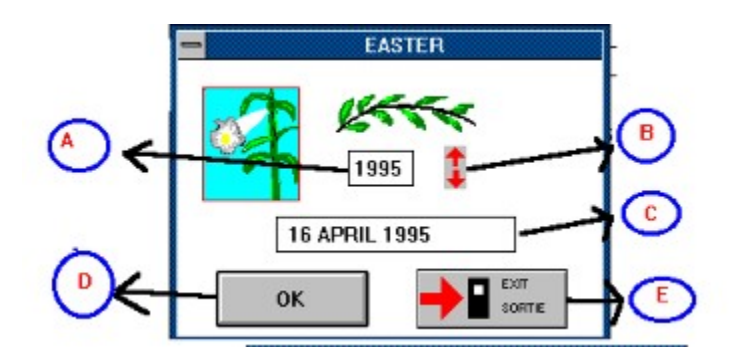

The explanation of each letter is:

A: The year appears in this windows, you could change the year by entering a new one.

B: The arrows lets you change the year by clicking one arrow with the left button of the mouse. It changes the year gradually (up or down). If the right button of the mouse is press when the mouse is on an arrow, the year change fastly .

C: In this window the Easter Sunday of the selected year appears.

D: This button is to accept the value in the window A if you write the year and do not press enter.

E: To quit the dialog box.

## **SPAN & LIMITS**

Under Winmoret the span and limits of each calendar for the conversion are:

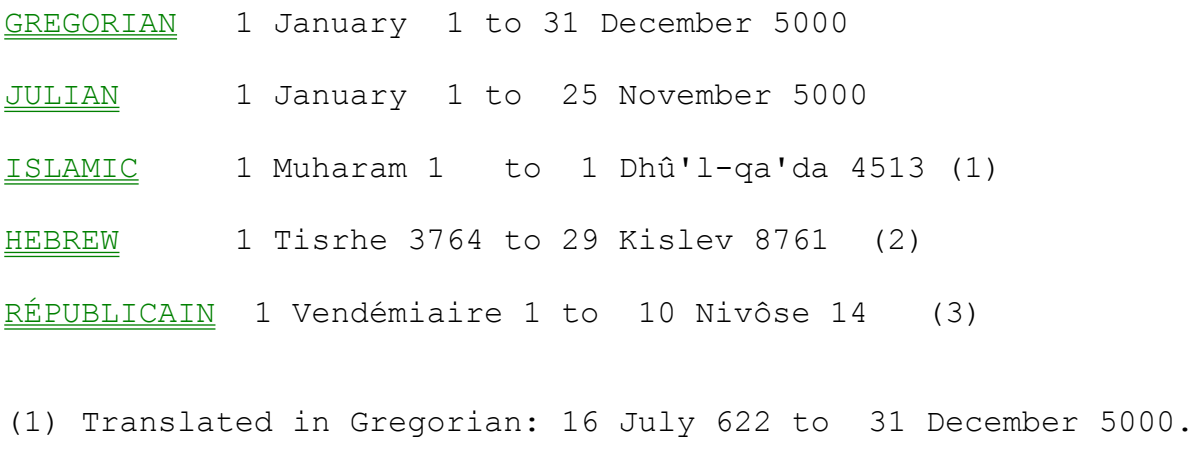

(2) Translated in Gregorian: 15 September 3 to 31 December 5000.

(3) In Gregorian: 22 September 1792 to 31 December 1805.

## **CONVERSION**

To convert a date, you just have to double click on the date you want with the left button. This is a part of the dialog box:

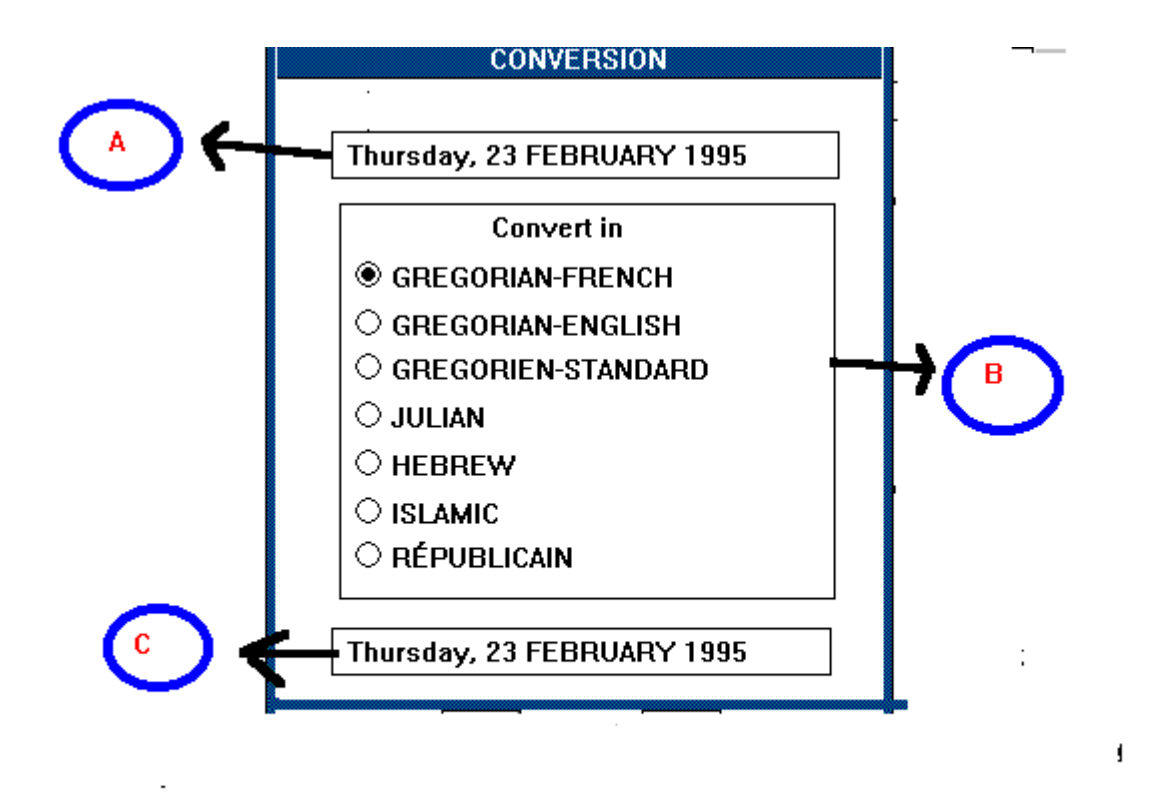

In the window A the date chosen appears. In B you can select the conversion. And in C the date converted in the desired calendar is shown.

If for a given date a calendar is out of limits ( see span & limits ) the button of this calendar wont activate.

If you want to see the conversion calendar click on the binocular button else click on the exit button.

In the calendar the date converted is on yellow background.

## **YEARS**

To view a given year of a calendar, you have to choose the command Year in the menu and after to enter the year in the box. Winmoret warn you if you pass the limits of the calendar see Span & limits .

If you want to change just one year a time, select Next or Preceding in the menu.

## **CREDITS**

I want to tank the following people for their contribution to Winmoret:

Dupuis, Michel : for his help.

Legros, Normand : for his beautiful drawings of the Winmoret sandglass and the piggy bank.

St-Denis, Jean-Claude: for his proofreading.

Sterl, Patrick : for his comments and beers.

I want to dedicate this software to my father, who died before the release of Winmoret.

## **BIBLIOGRAPHY**

FÊTES ET CALENDRIERS Les rythmes du temps of Hélène Bénichou édition Mecvre de France 1992.

OLD STYLE AND NEW STYLE DATE. Mike Spathaky, 1995. A file in the forum Genealogy at Compuserve. Good explanation of the new and old style.

Many informations were found in these 3 encyclopedias:

ENCYCLOPÉDIE LAROUSSE ENCYCLOPÉDIE UNIVERSALIS ENCYCLOPEDIA BRITANICA

### **REGISTRATION**

Winmoret cost \$ 15.00, this amount is paid in Canadian money for the Canadian resident. For the resident outside Canada the amount is paid in US money. In each case a cost of \$ 3.00 must be add for mailing and handling.

Write your cheque to SYLVAIN HOGUE and send to :

 SYLVAIN HOGUE C.P 1452 Succ St-Martin Laval (Québec) Canada H7V 3P7 CIS:102072,2260 (COMPUSERVE go SWREG # id 7139)

You can print this form with the option Print Topic in the menu File. Please file up

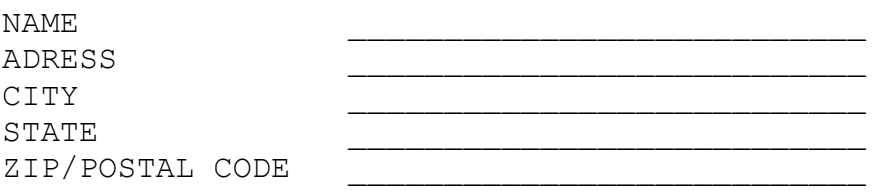

DISK 3.5 5

Registering give you the following advantages:

1- You receive the latest version of Winmoret.

2- No nag screen and delay after 1 month.

3- You will receive notification of upgrades.

4- You have the feeling of doing things honestly.

If you have comments please use the back of this page.

#### **SHAREWARE**

The word shareware define a kind of distribution. It rely on the principle of to try before you buy. It means that the software in your hands is not free. You have a period of 30 days to evaluate Winmoret and if you like it you have to register (see registration )

Copyright law apply to shareware and if after a period of 30 days you do not register you must remove Winmoret of your computer. If you fail to remove Winmoret or to register after your period of 30 days you violate the copyright.

This distribution method has the advantage to lower the cost of the software.

You are encouraged to distribute this shareware.

#### **LICENSE**

The WINMORET product is NOT "Public Domain" and is NOT "Freeware". WINMORET is a copyrighted, fully functioning shareware product developed and owned by Sylvain Hogue. Located in Laval, Quebec CANADA. If the user finds the package to be useful then the user must register the package. The registration fee, as stated on the registration form, is \$15.00 (CAN) per user (\$15.00 US for resident outside Canada). This product is licensed "as is" without any warranty of merchant-ability or fitness for a particular purpose, performance, or otherwise; all warranties are expressly disclaimed. By using the WINMORET product, you agree that neither Sylvain Hogue, nor any officers, directors, employees, affiliates, or other related parties

 will be liable to you or any third party for any use of (or inability to use) or performance of this product, or for any damages whatsoever whether based on contract, tort or otherwise. Even if we are notified of such possibility in advance.

The WINMORET package - including all related program files and documentation files - CANNOT be modified in any way and must be distributed as a complete package, without exception. The FILES: WINMORET.EXE, WINMORET.HLP AND README.TXT are part of the WINMORET package.

No price or other compensation may be charged for WINMORET. A distribution cost may be charged for the cost of the diskette, shipping and handling, as long as the total (per disk) does not exceed \$8.00.

Contact me at:

 Sylvain Hogue C.P 1452 Succ. St-Martin Laval (Québec) Canada H7V 3P7

 CIS: 102072,2260 Tél (514) 629-6921 (Please after 20:00 PM easter time)

(c) 1995 Sylvain Hogue.

**RÉFÉRENCE**

# BROTHER'S KEEPER POUR TOUS

# **Version 5.2 pour DOS** BROTHER'S KEEPER par

Claude Prince et Bertrand L. Fleury

Ce manuel didactique de plus de 220 pages, dans **lequel sont reproduits intégralement tous les menus, les boîtes de dialogues ainsi que de nombreux exemples de rapports, de tableaux et de graphiques, vous permettra d'utiliser au maximum tous les programmes du logiciel de généalogie**

**Brother's Keeper** John Steed

Une disquette (1.4 mo) fournie avec le manuel comprend un fichier de mise à niveau de la version française et les fichiers d'exercices illustrés dans le manuel.

Prix :  $22.50\$  (taxes incluses) plus  $4.00\$  pour les frais de poste et d'emballage, payable par **chèque visé** ou **mandat postal** à :

**Claude Prince et Bertrand Fleury**

6396 Beaucourt C.P 266 Montréal-Nord (Québec) **community** ou contretain Beebe Plain VT. USA H1G 2G4 05823

Informations : 514 - 327-2954 (9h à 21h du lundi au vendredi)
